Title stata.com

**mata matsave** — Save and restore matrices

Description
Option for mata matuse
Also see

Syntax Remarks and examples Option for mata matsave Diagnostics

## **Description**

mata matsave saves the specified global matrices in filename.

mata matuse loads the matrices stored in filename.

mata matdescribe describes the contents of filename.

# **Syntax**

```
: mata matsave filename namelist [, replace]
```

```
: mata matuse filename [, replace]
```

: mata <u>matd</u>escribe *filename* 

where namelist is a list of matrix names as defined in [M-3] namelists.

If *filename* is specified without a suffix, .mmat is assumed.

These commands are for use in Mata mode following Mata's colon prompt. To use these commands from Stata's dot prompt, type

```
. mata: mata matsave ...
```

### Option for mata matsave

replace specifies that *filename* may be replaced if it already exists.

# Option for mata matuse

replace specifies that any matrices in memory with the same name as those stored in *filename* can be replaced.

# Remarks and examples

stata.com

These commands are for interactive use; they are not for use inside programs. See [M-5] for Mata's programming functions for reading and writing files. In the programming environment, if you have a matrix X and want to write it to file mymatrix.myfile, you code

```
fh = fopen("mymatrix.myfile", "w")
fputmatrix(fh, X)
fclose(fh)
```

Later, you can read it back by coding

```
fh = fopen("mymatrix.myfile", "r")
X = fgetmatrix(fh)
fclose(fh)
```

mata matsave, mata matuse, and mata matdescribe are for use outside programs, when you are working interactively. You can save your global matrices

```
: mata matsave mywork *
(saving A, X, Z, beta)
file mywork.mmat saved
```

and then later get them back:

```
: mata matuse mywork
(loading A, X, Z, beta)
```

mata matdescribe will tell you the contents of a file:

```
: mata matdescribe mywork
file mywork.mmat saved on 4 Apr 2022 08:46:39 contains
X, X, Z, beta
```

# **Diagnostics**

mata matsave saves the contents of view matrices. Thus when they are restored by mata matuse, the contents will be correct regardless of the data Stata has loaded in memory.

#### Also see

[M-3] **Intro** — Commands for controlling Mata

Stata, Stata Press, and Mata are registered trademarks of StataCorp LLC. Stata and Stata Press are registered trademarks with the World Intellectual Property Organization of the United Nations. StataNow and NetCourseNow are trademarks of StataCorp LLC. Other brand and product names are registered trademarks or trademarks of their respective companies. Copyright (c) 1985–2023 StataCorp LLC, College Station, TX, USA. All rights reserved.

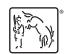

For suggested citations, see the FAQ on citing Stata documentation.